## Haddon Township High School Course Overview

Subject Area: Business Education

## Course Name Microsoft Office

Summary: Microsoft Office is the latest version for productivity suite. Students will learn to create professional documents using Word, spreadsheets using Excel and presentations using PowerPoint. Students will be able to work on documents with virtually anyone, anywhere and the program is friendly with "Google Docs".

Students will be able to integrate all three programs in various combinations to complete project-based lessons. This course focuses on expanding technological skills to enable students to obtain an entry-level employment position or provide an essential foundation for the student's continuing education.

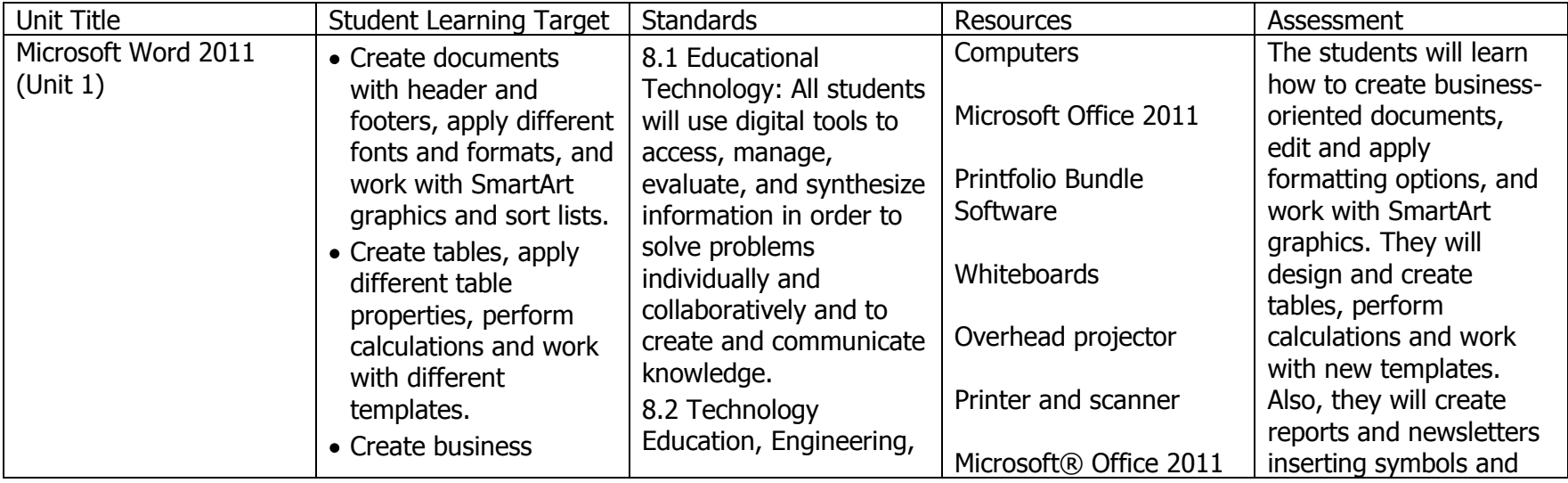

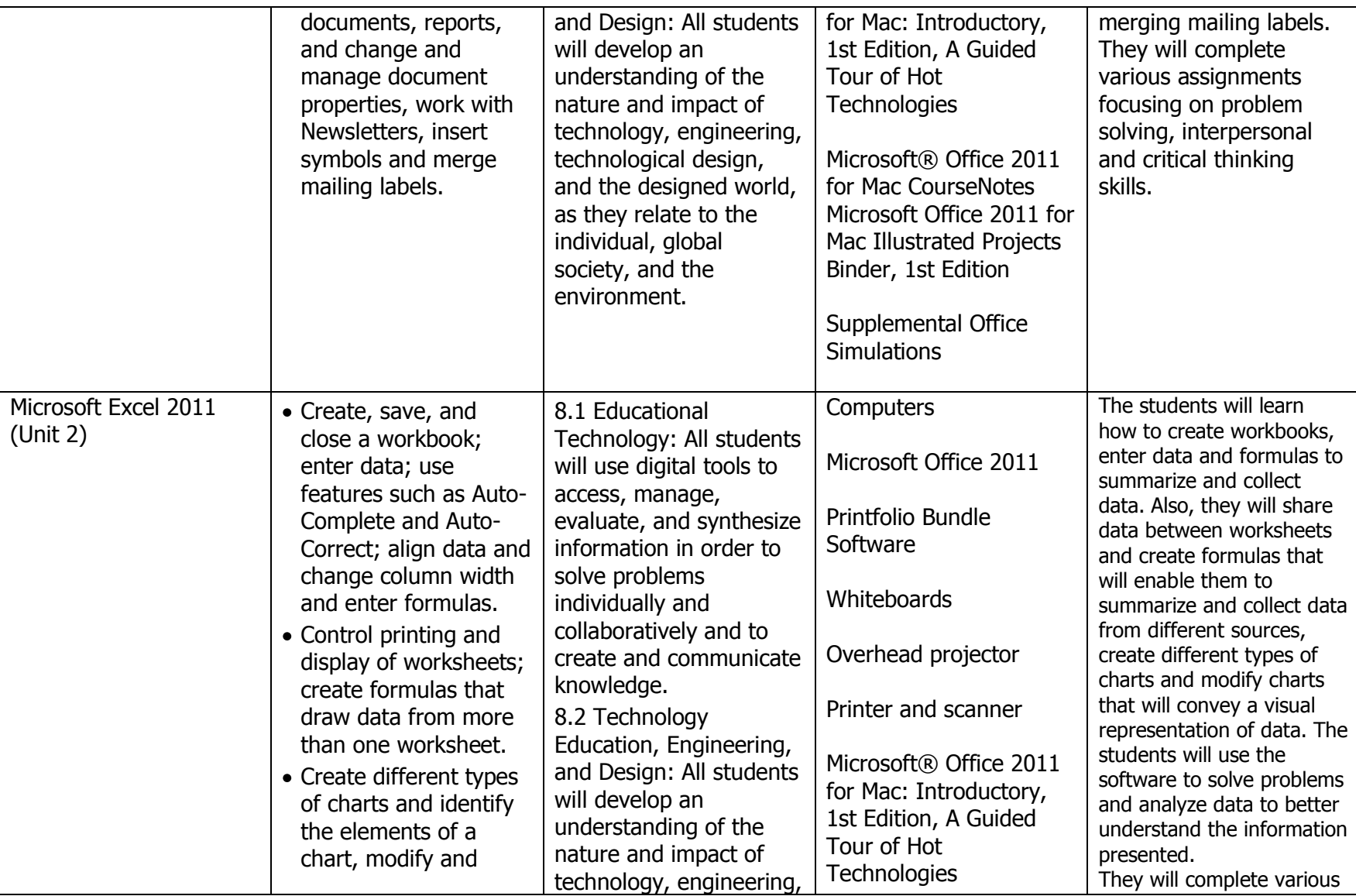

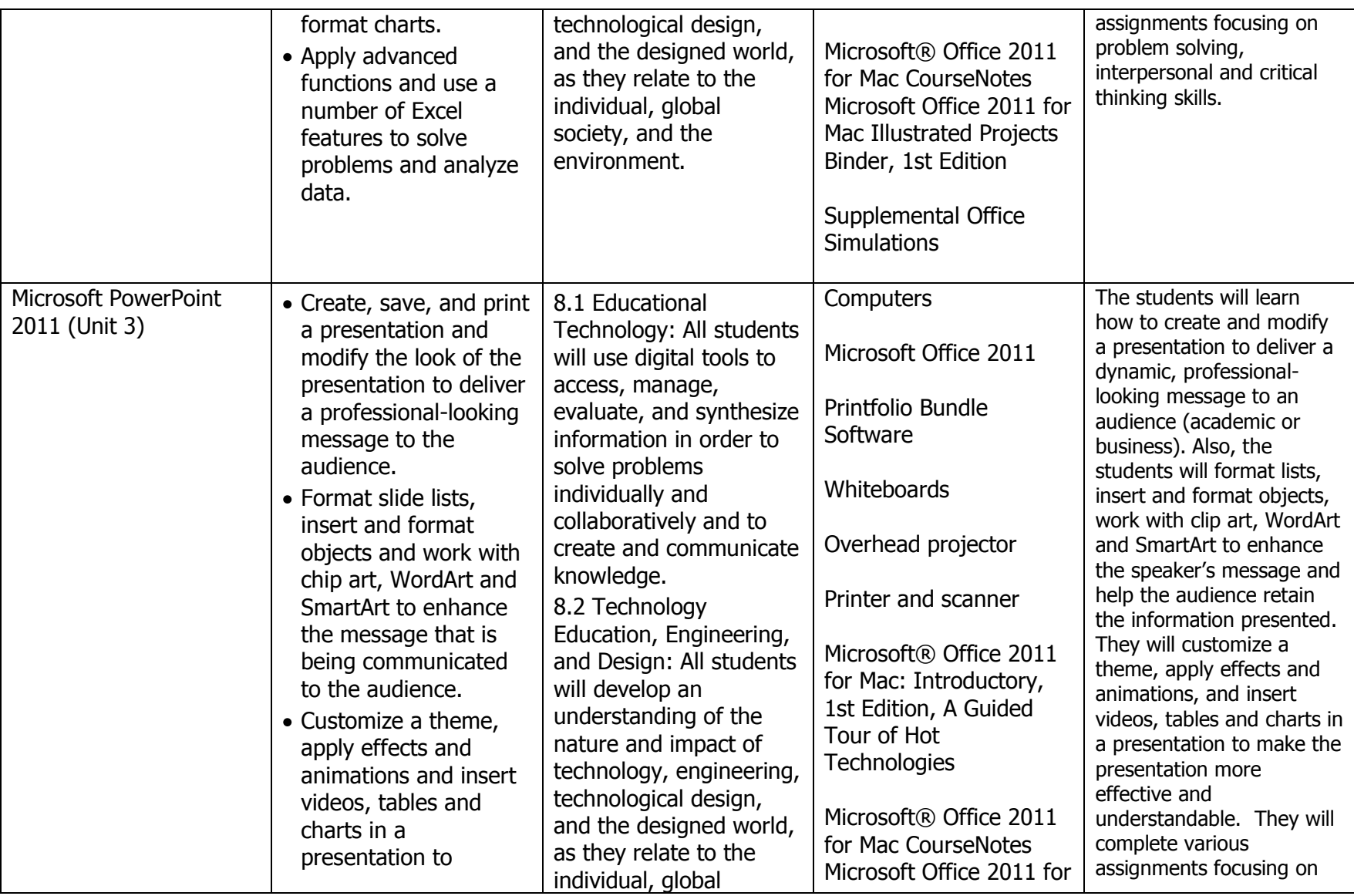

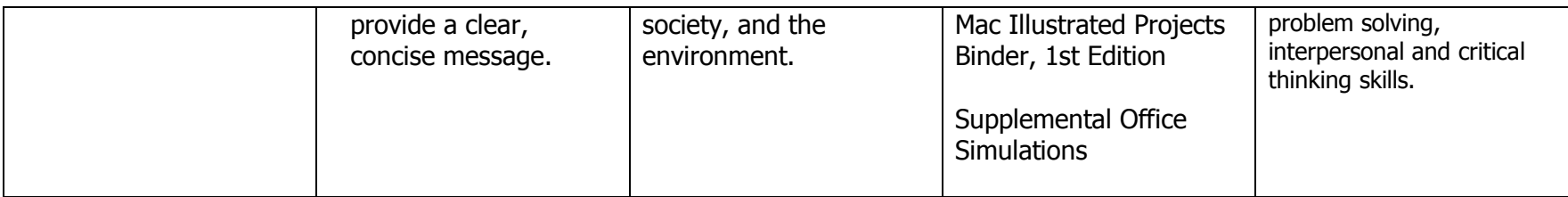